## <span id="page-0-0"></span>Package: winsorize (via r-universe)

September 30, 2024

Type Package

Title Winsorize Data

**Version** 0.0.2.1

Date 2019-05-25

Author Andreas Alfons and Dirk Eddelbuettel

Maintainer Dirk Eddelbuettel <edd@debian.org>

Description Remove outliers by means of winsorization, ie shrinking outlying observations to the border of the main part of the data. This package started from the excellent robustHD package by Andreas Alfons in order to reduce the number dependent package being pulled in. We expect to update the code over time.

License GPL  $(>= 2)$ 

**Imports** Rcpp  $(>= 0.11.5)$ 

LinkingTo Rcpp, RcppArmadillo

Repository https://eddelbuettel.r-universe.dev

RemoteUrl https://github.com/eddelbuettel/winsorize

RemoteRef HEAD

RemoteSha 3a1ffddd109fe54244d6d25f71fdb5e1f26618ca

### **Contents**

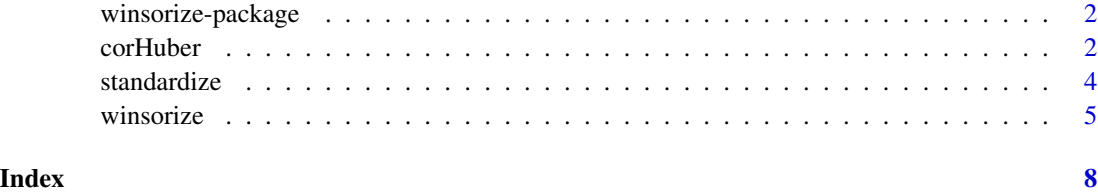

<span id="page-1-0"></span>winsorize-package *Winsorize Data*

#### Description

Remove outliers by means of winsorization, ie shrinking outlying observations to the border of the main part of the data.

#### Details

This package started from the excellent robustHD package by Andreas Alfons in order to reduce the number dependent package being pulled in. We expect to update the code over time.

#### Author(s)

Andreas Alfons wrote winsorize as part as his excellent [robustHD](#page-0-0) package.

Maintainer: Dirk Eddelbuettel <edd@debian.org>

#### See Also

See the [robustHD](#page-0-0) package for more.

<span id="page-1-1"></span>corHuber *Robust correlation based on winsorization.*

#### Description

Compute a robust correlation estimate based on winsorization, i.e., by shrinking outlying observations to the border of the main part of the data.

#### Usage

```
corHuber(x, y,
 type = c("bivariate", "adjusted", "univariate"),
 standardized = FALSE, centerFun = median,
 scaleFun = mad, const = 2, prob = 0.95,
 tol = .Machine$double.eps^0.5, ...)
```
#### Arguments

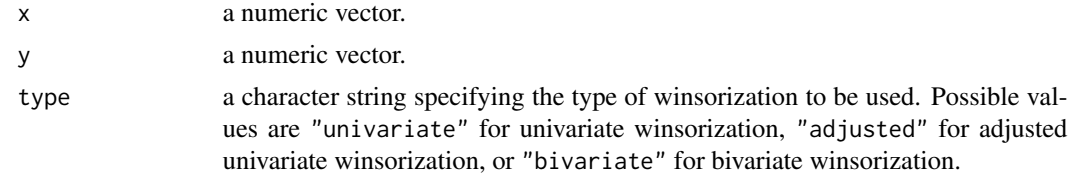

#### <span id="page-2-0"></span>corHuber 3

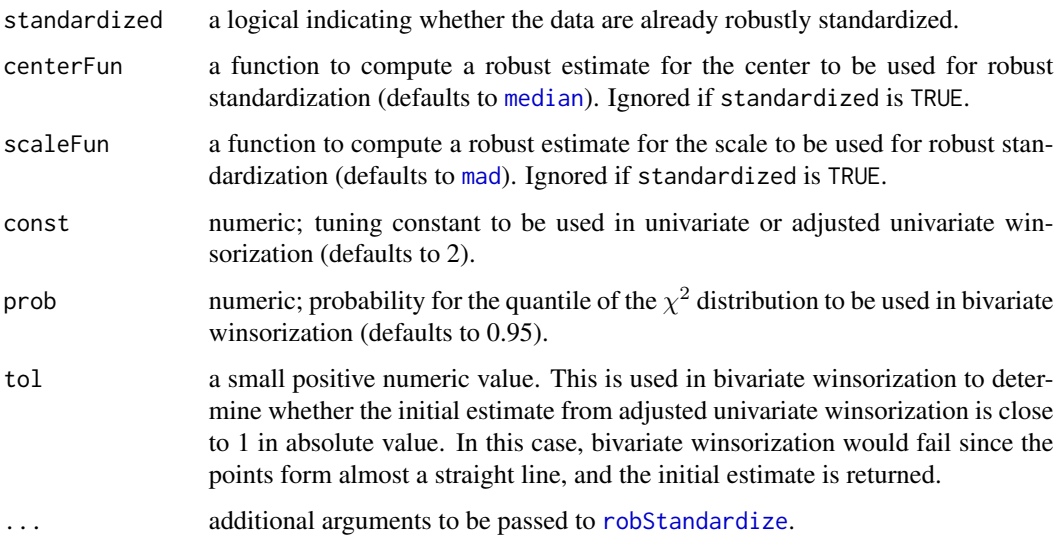

#### Details

The borders of the main part of the data are defined on the scale of the robustly standardized data. In univariate winsorization, the borders for each variable are given by  $+/-$ const, thus a symmetric distribution is assumed. In adjusted univariate winsorization, the borders for the two diagonally opposing quadrants containing the minority of the data are shrunken by a factor that depends on the ratio between the number of observations in the major and minor quadrants. It is thus possible to better account for the bivariate structure of the data while maintaining fast computation. In bivariate winsorization, a bivariate normal distribution is assumed and the data are shrunken towards the boundary of a tolerance ellipse with coverage probability prob. The boundary of this ellipse is thereby given by all points that have a squared Mahalanobis distance equal to the quantile of the  $\chi^2$ distribution given by prob. Furthermore, the initial correlation matrix required for the Mahalanobis distances is computed based on adjusted univariate winsorization.

#### Value

The robust correlation estimate.

#### Author(s)

Andreas Alfons, based on code by Jafar A. Khan, Stefan Van Aelst and Ruben H. Zamar

#### References

Khan, J.A., Van Aelst, S. and Zamar, R.H. (2007) Robust linear model selection based on least angle regression. *Journal of the American Statistical Association*, 102(480), 1289–1299.

#### See Also

[winsorize](#page-4-1)

#### Examples

```
## Not run:
## generate data
library("mvtnorm")
set.seed(1234) # for reproducibility
Sigma <- matrix(c(1, 0.6, 0.6, 1), 2, 2)
xy <- rmvnorm(100, sigma=Sigma)
x \leq -xy[, 1]
y <- xy[, 2]
## introduce outlier
x[1] < -x[1] * 10y[1] <- y[1] * (-5)
## compute correlation
cor(x, y)
corHuber(x, y)
## End(Not run)
```
<span id="page-3-1"></span>standardize *Data standardization*

#### Description

Standardize data with given functions for computing center and scale.

#### Usage

standardize(x, centerFun = mean, scaleFun = sd)

```
robStandardize(x, centerFun = median, scaleFun = mad, fallback = FALSE,
 eps = .Machine$double.eps, ...)
```
#### Arguments

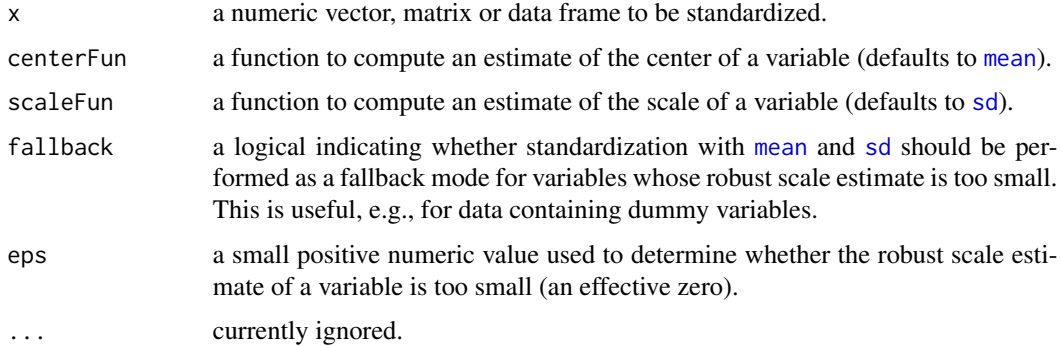

<span id="page-3-0"></span>

#### <span id="page-4-0"></span>winsorize 5

#### Details

robStandardize is a wrapper function for robust standardization, hence the default is to use [median](#page-0-0) and [mad](#page-0-0).

#### Value

An object of the same type as the original data x containing the centered and scaled data. The center and scale estimates of the original data are returned as attributes "center" and "scale", respectively.

#### Note

The implementation contains special cases for the typically used combinations [mean](#page-0-0)/[sd](#page-0-0) and [median](#page-0-0)/[mad](#page-0-0) in order to reduce computation time.

#### Author(s)

Andreas Alfons

#### See Also

[scale](#page-0-0), [sweep](#page-0-0)

#### Examples

```
## generate data
set.seed(1234) # for reproducibility
x \le rnorm(10) # standard normal
x[1] \leftarrow x[1] \times 10 # introduce outlier
## standardize data
x
standardize(x) # mean and sd
robStandardize(x) # median and MAD
```
<span id="page-4-1"></span>winsorize *Data cleaning by winsorization*

#### Description

Clean data by means of winsorization, i.e., by shrinking outlying observations to the border of the main part of the data.

#### Usage

```
winsorize(x, ...)
## Default S3 method:
winsorize(x, standardized = FALSE, centerFun = median,
  scaleFun = mad, const = 2, return = c("data", "weights"), ...)
## S3 method for class 'matrix'
winsorize(x, standardized = FALSE, centerFun = median,
  scaleFun = mad, const = 2, prob = 0.95, tol = .Machine$double.eps^0.5,
  return = c("data", "weights"), ...)
## S3 method for class 'data.frame'
winsorize(x, ...)
```
#### Arguments

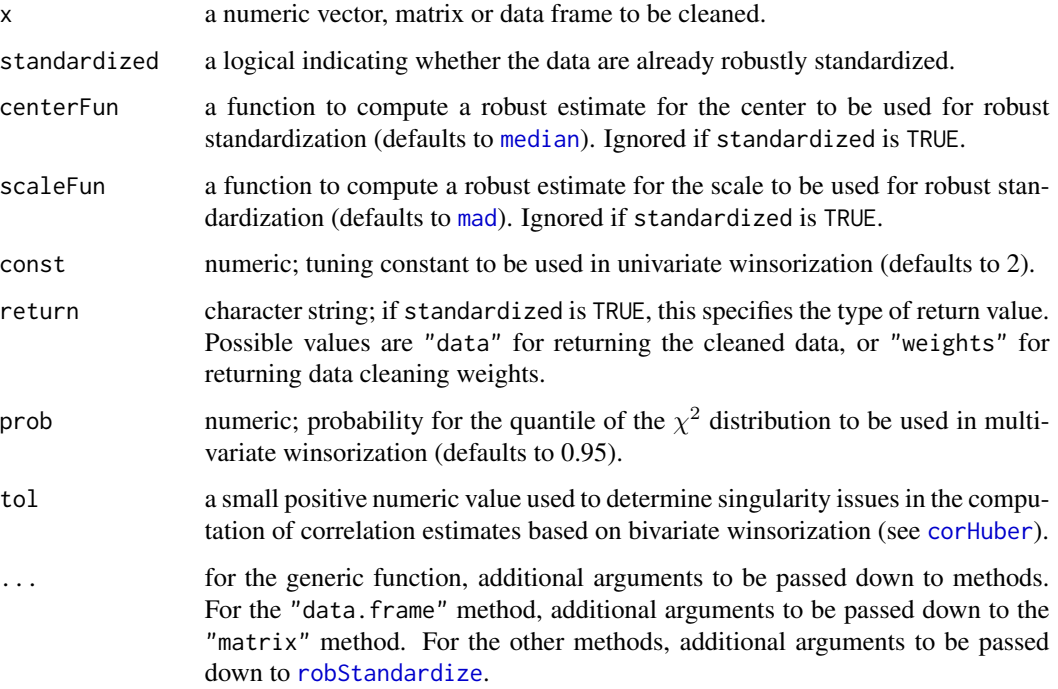

#### Details

The borders of the main part of the data are defined on the scale of the robustly standardized data. In the univariate case, the borders are given by  $+/-$ const, thus a symmetric distribution is assumed. In the multivariate case, a normal distribution is assumed and the data are shrunken towards the boundary of a tolerance ellipse with coverage probability prob. The boundary of this ellipse is thereby given by all points that have a squared Mahalanobis distance equal to the quantile of the  $\chi^2$ distribution given by prob.

<span id="page-5-0"></span>

#### <span id="page-6-0"></span>winsorize 7

#### Value

If standardize is TRUE and return is "weights", a set of data cleaning weights. Multiplying each observation of the standardized data by the corresponding weight yields the cleaned standardized data.

Otherwise an object of the same type as the original data x containing the cleaned data is returned.

#### Note

Data cleaning weights are only meaningful for standardized data. In the general case, the data need to be standardized first, then the data cleaning weights can be computed and applied to the standardized data, after which the cleaned standardized data need to be backtransformed to the original scale.

#### Author(s)

Andreas Alfons, based on code by Jafar A. Khan, Stefan Van Aelst and Ruben H. Zamar

#### References

Khan, J.A., Van Aelst, S. and Zamar, R.H. (2007) Robust linear model selection based on least angle regression. *Journal of the American Statistical Association*, 102(480), 1289–1299.

#### See Also

[corHuber](#page-1-1)

#### Examples

```
## generate data
set.seed(1234) # for reproducibility
x \le - rnorm(10) # standard normal
x[1] \leftarrow x[1] \times 10 # introduce outlier
## winsorize data
x
```
winsorize(x)

# <span id="page-7-0"></span>Index

∗ array standardize, [4](#page-3-0) ∗ multivariate corHuber, [2](#page-1-0) ∗ package winsorize-package, [2](#page-1-0) ∗ robust corHuber, [2](#page-1-0) winsorize, [5](#page-4-0) corHuber, [2,](#page-1-0) *[6,](#page-5-0) [7](#page-6-0)* mad, *[3](#page-2-0)*, *[5,](#page-4-0) [6](#page-5-0)* mean, *[4,](#page-3-0) [5](#page-4-0)* median, *[3](#page-2-0)*, *[5,](#page-4-0) [6](#page-5-0)* robStandardize, *[3](#page-2-0)*, *[6](#page-5-0)* robStandardize *(*standardize*)*, [4](#page-3-0) robustHD, *[2](#page-1-0)* scale, *[5](#page-4-0)* sd, *[4,](#page-3-0) [5](#page-4-0)* standardize, [4](#page-3-0) sweep, *[5](#page-4-0)* winsorize, *[3](#page-2-0)*, [5](#page-4-0)

winsorize-package, [2](#page-1-0)